## **TUTORIAL DE CADASTRO DE BOLSA DE ASSISTÊNCIA ESTUDANTIL (PRAE)**

## **Norma regulamentadora das Bolsas de Assistência Estudantil (PRAE): [Resolução n. 026/1995](https://portal.ufsm.br/documentos/publico/documento.html?id=4507811).**

- 1. Para cadastro do bolsista, o ORIENTADOR deverá encaminhar para o endereço eletrônico [sid.ccr@ufsm.br](mailto:sid.ccr@ufsm.br): Formulário de Cadastro de Bolsista e Formulário de Plano Semestral de Atividade de Bolsistas devidamente preenchidos.
- 2. A SID providenciará a abertura do processo eletrônico e encaminhará para o ORIENTADOR para assinatura dos dois formulários.
- 3. O ORIENTADOR confere, assina e tramita para o BOLSISTA
- 4. O BOLSISTA confere, assina e tramita o processo à UNIDADE procedente.
- 5. A UNIDADE, por meio do chefe em exercício, confere e assina.
- 6. A UNIDADE tramita para a SID.
- 7. A SID tramita para a PRAE cadastrar o bolsista.
- 8. A PRAE tramita para a SID.
- 9. Na última semana letiva do semestre ou ao final do vínculo, a SID tramitará para o ORIENTADOR para inclusão do Relatório Semestral de Atividade.
- 10. O ORIENTADOR confere, assina e tramita o relatório de atividades para o BOLSISTA.
- 11. O BOLSISTA confere, assina e tramita para a PRAE.
- 12. A PRAE providencia o certificado.

Abaixo segue o fluxograma modelo deste processo.

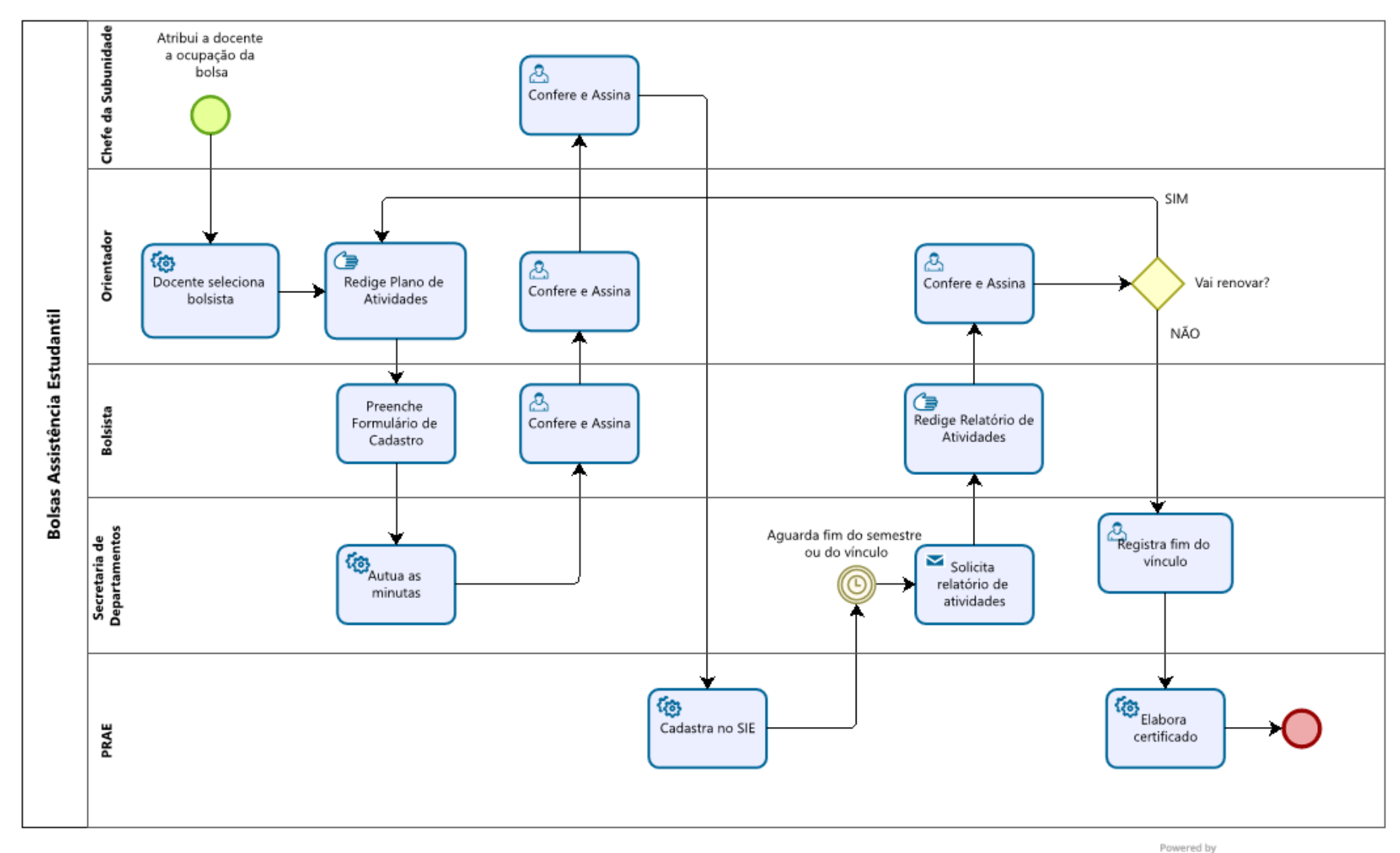

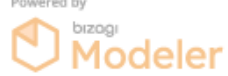